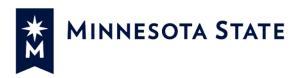

## MSUAASF Non-Exempt Overtime Codes & Union Leave (as appearing in eTimesheet)

| Additional Pay Code  | When to use                                                                                 |                                                                                                    |                                                                                                    |                                                                                    | Exam                                            | <u>ple</u>                                         |                                                         |                                                                  |                                                                |                    |
|----------------------|---------------------------------------------------------------------------------------------|----------------------------------------------------------------------------------------------------|----------------------------------------------------------------------------------------------------|------------------------------------------------------------------------------------|-------------------------------------------------|----------------------------------------------------|---------------------------------------------------------|------------------------------------------------------------------|----------------------------------------------------------------|--------------------|
| OT1 – Overtime @ 1.0 | Use code OT1 when total hours (including                                                    | You w                                                                                                    | ork:                                                                                                |                                                                                    |                                                 |                                                    |                                                         |                                                                  |                                                                | •                  |
|                      | vacation, sick, etc.) is greater than 40 hours                                              |                                                                                                    | Туре                                                                                                | Wed                                                                                | Thurs                                           | Fri                                                | Mon                                                     | Tues                                                             | Total                                                          |                    |
|                      | and you wish to be paid the straight time                                                   |                                                                                                    | REG                                                                                                 | 8                                                                                  | -                                               | 8                                                  | 8                                                       | 8                                                                | 32                                                             |                    |
|                      | overtime (not banked as comp time).                                                         |                                                                                                    | VAC                                                                                                 | -                                                                                  | 8                                               | -                                                  | -                                                       | -                                                                | 8                                                              |                    |
|                      |                                                                                             |                                                                                                    | OT1                                                                                                 | -                                                                                  | -                                               | -                                                  | -                                                       | 2                                                                | 2                                                              |                    |
|                      | You are eligible for straight time overtime.                                                | Type Wed Thurs Fri REG 8 - 8 ime).  VAC - 8 - OT1 overtime.  Type Wed Thurs Fri REG 8 - 8  VAC - 8 - OT1 b Thurs Fri REG 8 - 8  VAC - 8 - OT1 b OVERTIME AT You work your 8 hours each day in the | Total                                                                                               | Hours                                                                              | 42                                              |                                                    |                                                         |                                                                  |                                                                |                    |
|                      | You are not eligible for FLSA overtime at time and one-half due to having taken paid leave. | Your for not ell longe hours                                                                                                    | ion on Ti<br>"hours w<br>ligible fo<br>r on Tue<br>at straig<br>ad of beil<br>ced: the<br>dditional | hu. Your<br>vorked" (<br>r FLSA o<br>. you car<br>ght time<br>ng paid ,<br>8 hours | supervis<br>are 34 (R<br>vertime,<br>n use this | EG + O<br>but sin<br>s code t<br>wo hou<br>ion cou | s you to T1 = not ce you v to be pa rs, the h ild be re | work la<br>t over 4<br>worked<br>id the a<br>nours co<br>duced t | te on Tue  0), so you  2 hours  additional  ould be  o 6 hours | e.<br>u are<br>I 2 |

| Additional Pay Code    | When to use                                                                                 | <u>Example</u>                                                                                                    |                        |          |                                             |          |        |         |                        |    |  |
|------------------------|---------------------------------------------------------------------------------------------|----------------------------------------------------------------------------------------------------|------------------------|----------|---------------------------------------------|----------|--------|---------|------------------------|----|--|
| OTR – Overtime @ 1.5   | Use code OTR when "hours worked" is                                                         | Үои и                                                                                                    | vork:                  |          |                                             |          |        |         |                        |    |  |
|                        | greater than 40 hours, and you request to                                                   |                                                                                                    | Туре                   | Wed      | Thurs                                       | Fri      | Mon    | Tues    | Total                  |    |  |
|                        | have the overtime paid (not banked as                                                       |                                                                                                    | REG                    | 8        | 8                                           | 8        | 8      | 8       | 40                     |    |  |
|                        | comp time).                                                                                 |                                                                                                    | OTR                    | -        | 2                                           | ı        | -      | -       | 2                      |    |  |
|                        |                                                                                             |                                                                                                    |                        |          |                                             |          | Total  | Hours   | 42                     |    |  |
|                        |                                                                                             |                                                                                                    | ours work<br>! hours C |          | ral of 42 hours (42-40 = 2). Log 40 hours i |          |        |         |                        |    |  |
| CE1 – Comp Time Earned | Use code CE1 when total hours (including                                                    | You v                                                                                                    | vork:                  |          |                                             |          |        |         |                        |    |  |
| @ 1.0                  | vacation, sick, etc.) is greater than 40 hours                                              |                                                                                                    | Туре                   | Wed      | Thurs                                       | Fri      | Mon    | Tues    | Total                  |    |  |
|                        | and you wish to bank the straight time                                                      |                                                                                                    | REG                    | 8        | -                                           | 8        | 8      | 8       | 32                     |    |  |
|                        | overtime as comp time.                                                                      |                                                                                                    | VAC                    | -        | 8                                           | -        | -      | -       | 8                      |    |  |
|                        |                                                                                             |                                                                                                    | CE1                    | -        | -                                           | -        | -      | 2       | 2                      |    |  |
|                        | You are eligible for straight time overtime.                                                |                                                                                                    |                        |          |                                             |          | Total  | Hours   | 42                     |    |  |
|                        | You are not eligible for FLSA overtime at time and one-half due to having taken paid leave. | vacat                                                                                                    | ion on T               | hu. Youi | supervi                                     | sor asks | you to | work la | king 8 ho<br>te on Tue | e. |  |
|                        |                                                                                             | Your "hours worked" are 34 (REG + CE1 = not over 40), so you are not eligible for FLSA overtime, but since you worked 2 hours longer on Tue. you can use this code to bank the additional 2 hours as comp time. |                        |          |                                             |          |        |         |                        |    |  |
|                        |                                                                                             | Instead of being paid for the two hours, the hours could balanced: the 8 hours of vacation could be reduced to the additional 2 hours marked as REG hours.                                                      |                        |          |                                             |          |        |         | s and                  |    |  |

| Additional Pay Code                        | When to use                                  |                                                                                              |                                            |                        | <u>Exan</u>                             | nple                                        |                                             |                                                    |                                                    |  |  |  |
|--------------------------------------------|----------------------------------------------|----------------------------------------------------------------------------------------------|--------------------------------------------|------------------------|-----------------------------------------|---------------------------------------------|---------------------------------------------|----------------------------------------------------|----------------------------------------------------|--|--|--|
| C15 – Comp Time Earned                     | Use code C15 when "hours worked" is          | You work:                                                                                    |                                            |                        |                                         |                                             |                                             |                                                    |                                                    |  |  |  |
| @ 1.5                                      | greater than 40 hours, and you request to    | Тур                                                                                          | oe We                                      | ed .                   | Thurs                                   | Fri                                         | Mon                                         | Tues                                               | Total                                              |  |  |  |
|                                            | bank the time over 40 hours as comp time.    | RE                                                                                           | G 8                                        | 1                      | 8                                       | 8                                           | 8                                           | 8                                                  | 40                                                 |  |  |  |
|                                            |                                              | C1                                                                                           | !5 -                                       |                        | 2                                       | -                                           | -                                           | -                                                  | 2                                                  |  |  |  |
|                                            |                                              | Total Hours 42  42 hours worked. Total of 42 hours (42-40 = 2). 40 hours RE Log 2 hours C15. |                                            |                        |                                         |                                             |                                             |                                                    |                                                    |  |  |  |
|                                            |                                              |                                                                                              |                                            |                        |                                         |                                             |                                             |                                                    |                                                    |  |  |  |
| HCT – Holiday Hours to                     | Use code HCT to recognize "Work on a         | You work:                                                                                    |                                            |                        |                                         |                                             |                                             |                                                    |                                                    |  |  |  |
| Comp Time                                  | designated holiday" (Article 17, Section D). | Тур                                                                                          | oe We                                      | ed .                   | Thurs                                   | Fri                                         | Mon                                         | Tues                                               | Total                                              |  |  |  |
|                                            | Alternative holiday hours as comp time.      | RE                                                                                           | G 8                                        |                        | 8                                       | 8                                           | 8                                           | 8                                                  | 40                                                 |  |  |  |
|                                            |                                              | HC                                                                                           | CT -                                       |                        | -                                       | -                                           | 8                                           | -                                                  | 8                                                  |  |  |  |
|                                            |                                              | Total Hours 48                                                                               |                                            |                        |                                         |                                             |                                             |                                                    | 40                                                 |  |  |  |
|                                            |                                              |                                                                                              |                                            |                        |                                         |                                             | TOLUI                                       | Hours                                              | 48                                                 |  |  |  |
|                                            |                                              | 40 hours v<br>holiday). V<br>alternative                                                     | Vork on<br>e day ofj                       | a de.<br>For p         | signate<br>aid off.                     | ed holida<br>. (Article                     | d on Mo<br>ay can b<br>217, Sec             | onday (<br>e provid<br>etion D).                   | a design<br>ded as a<br>. For                      |  |  |  |
| • •                                        | Use code 9HO when you have an alternate      | holiday). V<br>alternative<br>alternative<br>You work:                                       | Vork on<br>e day off<br>e day off          | a de.<br>f or p        | signate<br>paid off.<br>40 hou          | ed holidd<br>. (Article<br>rs REG, (        | d on Mo<br>ny can b<br>17, Sec<br>and 8 ho  | onday (<br>e provio<br>tion D).                    | a design<br>ded as a<br>. For<br>T.                |  |  |  |
| • •                                        | work schedule and the holiday falls on your  | holiday). V<br>alternative<br>alternative<br>You work:                                       | Vork on<br>e day off<br>e day off<br>oe We | a de.<br>For p<br>Flog | signate<br>paid off.<br>40 hou<br>Thurs | ed holidd<br>. (Article<br>rs REG, (<br>Fri | d on Mo<br>ay can b<br>217, Sec             | onday (<br>e provio<br>tion D).<br>ours HC<br>Tues | a design<br>ded as a<br>. For<br>T.                |  |  |  |
| • •                                        | •                                            | holiday). V<br>alternative<br>alternative<br>You work:<br>Typ<br>RE                          | Vork on e day off e day off  oe We         | a de.<br>For p<br>Flog | signate<br>paid off.<br>40 hou          | ed holidd<br>. (Article<br>rs REG, (        | d on Mo                                     | onday (<br>e provio<br>tion D).                    | a design<br>ded as a<br>. For<br>T.<br>Total<br>32 |  |  |  |
| 9HO – Holiday Payoff-<br>Scheduled Day Off | work schedule and the holiday falls on your  | holiday). V<br>alternative<br>alternative<br>You work:                                       | Vork on e day off e day off  oe We         | a de.<br>For p<br>Flog | signate<br>paid off.<br>40 hou<br>Thurs | ed holidd<br>. (Article<br>rs REG, (<br>Fri | d on Mon<br>17, Sec<br>and 8 ho<br>Mon<br>- | onday (<br>e provio<br>tion D).<br>ours HC<br>Tues | a design<br>ded as a<br>. For<br>T.                |  |  |  |

| <b>Additional Pay Code</b>         | When to use                                                                           |                                                                                                    |       |          | <u>Exan</u>           | <u>nple</u> |          |            |             |  |  |
|------------------------------------|---------------------------------------------------------------------------------------|----------------------------------------------------------------------------------------------------|-------|----------|-----------------------|-------------|----------|------------|-------------|--|--|
| 9HP – Holiday Payoff-              | Use code 9HP to recognize "Work on a                                                  | You w <u>ork:</u>                                                                                                    |       |          |                       |             |          |            |             |  |  |
| Worked on Holiday                  | designated holiday" (Article 17, Section D).                                          |                                                                                                    | Туре  | Wed      | Thurs                 | Fri         | Mon      | Tues       | Total       |  |  |
|                                    | Alternative holiday hours paid.                                                       |                                                                                                    | REG   | 8        | 8                     | 8           | 8        | 8          | 40          |  |  |
|                                    |                                                                                       |                                                                                                    | 9HP   | -        | -                     | 1           | 8        | -          | 8           |  |  |
|                                    |                                                                                       | Total Hours 48  40 hours worked. 8 hours were worked on a designated how Work on a designated holiday can be provided as an altern day off or paid off. (Article 17, Section D). For payoff log 40 REG, and 8 hours 9HP. |       |          |                       |             |          |            |             |  |  |
|                                    |                                                                                       |                                                                                                    |       |          |                       |             |          |            |             |  |  |
| OCL – On-Call \$50 Day             | Use code OCL when you are in on-call                                                  | Үои и                                                                                                    |       | 1441     | T/                    | <i>-</i> :  | 0.0      | T          | T.1.1       |  |  |
|                                    | status.                                                                               |                                                                                                    | Туре  | Wed      | Thurs                 | Fri         | Mon      | Tues       | Total       |  |  |
|                                    |                                                                                       |                                                                                                    | REG   | 8        | 8                     | 8           | 8        | 8          | 40          |  |  |
|                                    |                                                                                       |                                                                                                    | OCL   | -        | -                     | -           | 1        | -<br>Hours | 1<br>40     |  |  |
|                                    |                                                                                       |                                                                                                    |       |          | paid (RE<br>lied by t | -           |          |            |             |  |  |
|                                    |                                                                                       |                                                                                                    | vork: |          |                       |             |          |            |             |  |  |
| CBR – Call-back/Call-              | Use code CBR when you are called-back to                                              | үои и                                                                                                    | voin. |          |                       |             |          |            |             |  |  |
| CBR – Call-back/Call-<br>in at 1.5 | Use code CBR when you are called-back to work during on-call status and the call-back | <i>үои</i> и                                                                                                    | Туре  | Wed      | Thurs                 | Fri         | Mon      | Tues       | Total       |  |  |
| <u>=</u>                           | ·                                                                                     | <i>үои</i> и                                                                                                    |       | Wed<br>8 | Thurs<br>8            | Fri<br>8    | Mon<br>8 | Tues<br>8  | Total<br>40 |  |  |
| <u>-</u>                           | work during on-call status and the call-back                                          | <i>үои</i>                                                                                                    | Туре  |          |                       |             | _        |            |             |  |  |

| Additional Pay Code          | When to use                                                                         | <u>Example</u> |             |     |       |                      |       |       |       |  |  |
|------------------------------|-------------------------------------------------------------------------------------|----------------|-------------|-----|-------|----------------------|-------|-------|-------|--|--|
| CB1 – Call-back/Call-        | Use code CB1 when you are called-back to                                            | You work:      |             |     |       |                      |       |       |       |  |  |
| in at 1.0                    | work during on-call status and the call-back                                        |                | Туре        | Wed | Thurs | Fri                  | Mon   | Tues  | Total |  |  |
| iii at 1.0                   | hours DO NOT exceed 40 hours worked in                                              |                | REG         | 8   | 8     | 8                    | 8     | 6     | 38    |  |  |
|                              | the FLSA workweek                                                                   |                | CB1         | -   | -     | -                    | 2     | -     | 2     |  |  |
|                              |                                                                                     |                |             |     |       |                      | Total | Hours | 40    |  |  |
| ULV – Union leave            | Use code ULV when you engage in activity as described in the contract under Article | paid.<br>You w |             | Wed | Thurs | Fri                  | Mon   | Tues  | Total |  |  |
| without pay-Leave<br>accrual | 19, Section A, Subd. 5.                                                             |                | Type<br>REG | 8   | 8     | 8                    | 6     | 8     | 38    |  |  |
| acciuai                      | 19, Section A, Suba. 3.                                                             |                | ULV         | -   | -     | -                    | 2     | -     | 2     |  |  |
|                              |                                                                                     |                | OLV         |     |       |                      |       | Hours | 40    |  |  |
|                              |                                                                                     |                | hours of    |     |       | EG). You<br>your lea |       |       | -     |  |  |
| UPL – Union paid             | Use code UPL when you engage in activity                                            | You w          | ork:        |     |       |                      |       |       |       |  |  |
| leave with leave             | as described in the contract under Article                                          |                | Туре        | Wed | Thurs | Fri                  | Mon   | Tues  | Total |  |  |
| accrual                      | 7, Section G, Subd 1, 2 & 4 and Article 25,                                         |                | REG         | 8   | 8     | 8                    | 6     | 8     | 38    |  |  |
|                              | Section H.                                                                          |                | UPL         | -   | -     | -                    | 2     | -     | 2     |  |  |
|                              |                                                                                     |                |             |     |       |                      | Total | Hours | 40    |  |  |

40 hours worked and paid (REG). You will be paid for the 2 hours of UPL; however, these paid leave hours <u>do not</u> count towards hours worked for purposes of overtime. The hours <u>do</u> count toward leave accruals.